## - 火山重力流シミュレーション -エナジーコーンモデル(高速版)

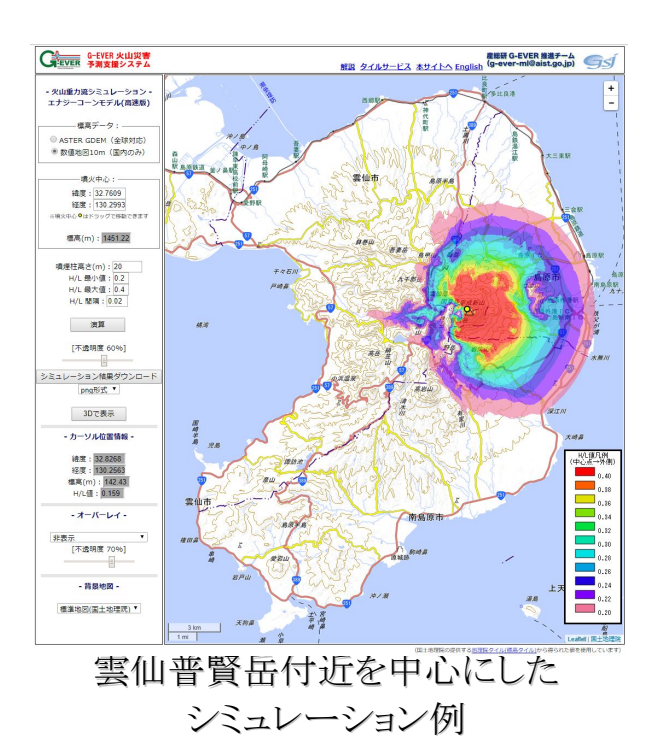

 このアプリケーションでは,エナ ジーコーンモデルを用いて、火砕 流や溶岩ドーム崩壊などの被害 範囲を瞬時に計算できます.

<http://g-ever1.org/quick/>

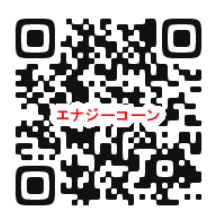

特徴1 シミュレーション結果を高速表示

例えば噴火中心○をドラッグ&ドロップで移動すると瞬時に再描画しま す.

特徴 2 シミュレーション結果を 3D で表示 左のサイドパネルの 3Dで表示 を押すと, 3D で表示できます(日本国内のみ).

> 雲仙のシミュレーション結果を南東 方向から見下ろした場合の 3D 表現

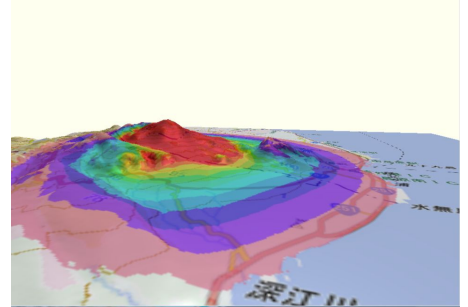

## エナジーコーンモデル

エナジーラインモデルを 360 度回転させて全方向に適用したモデルです. エナジーラインモデ ルでは,スタート地点で持っていた位置エネルギーが流走中に少しずつ失われて最終的に位置 エネルギーが0になって停止すると考えます.その減衰率は一定であると仮定すると,スタート地 点から停止地点までを結んだ線がエネルギーの減衰を表す"エネルギーライン"になります. 国立研究開発法人 産業技術総合研究所 地質情報研究部門 シームレス地質情報研究グループ